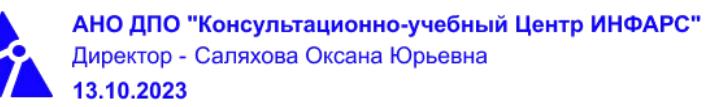

# **Автономная некоммерческая организация дополнительного профессионального образования «Консультационно-учебный центр «ИНФАРС»**

**УТВЕРЖДАЮ**

Директор АНО ДПО «Консультационно-учебный центр «ИНФАРС»

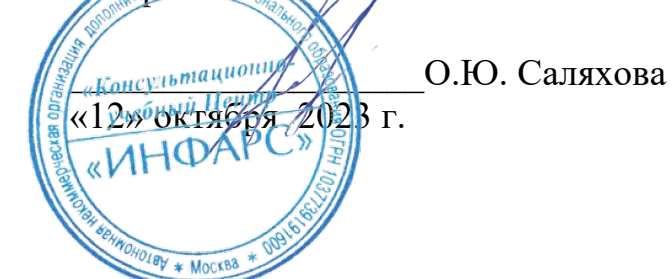

# **ОБРАЗОВАТЕЛЬНАЯ ПРОГРАММА**

**дополнительного профессионального образования**

# **«Autodesk Revit: проектирование искусственных сооружений. Базовый курс.»**

**Вид программы**: повышение квалификации

# **Программа принята**

На заседании Педагогического совета АНО ДПО «Консультационно-учебный центр «ИНФАРС»

Протокол № 5 от «12» октября 2023 г.

г. Москва

# **СОДЕРЖАНИЕ ПРОГРАММЫ**

### **1. Общие положения**

- 1.1. Назначение программы
- 1.2. Нормативные документы, регламентирующие разработку дополнительной профессиональной программы

# **2. Общая характеристика программы**

- 2.1. Цель реализации образовательной программы
- 2.2. Планируемые результаты обучения

*2.2.1. Характеристика компетенций в рамках имеющейся квалификации, качественное изменение которых осуществляется в результате обучения.*

# *2.2.2. Требования к результату освоения программы*

- 2.3. Требования к уровню подготовки поступающего на обучение
- 2.4. Трудоемкость обучения
- 2.5. Форма обучения
- 2.6. Режим занятий

### **3. Календарный график, учебный и учебно-тематический план**

### **4. Рабочая программа (содержание программы)**

### **5. Организационно-педагогические условия**

- 5.1. Материально-техническое оснащение программы
- 5.2. Учебно-методическое оснащение программы
- 5.3. **Информационное обеспечение программы**
- 5.4. Общие требования к организации образовательного процесса
- 5.4. Кадровое обеспечение образовательного процесса

### **6. Оценка качества усвоения программы**

- 6.1. Формы текущего контроля и промежуточной аттестации
- 6.2. Форма итоговой аттестации
- 6.3. Документы, выдаваемые по окончании обучения
- **7. Разработчики программы**
- **8. Фонд оценочных средств**

### **1. ОБЩИЕ ПОЛОЖЕНИЯ**

### **1.1. Назначение программы**

Образовательная программа дополнительного профессионального образования программа повышения квалификации **«Autodesk Revit: проектирование искусственных сооружений. Базовый курс.»** представляет собой совокупность требований, обязательных при подготовке обучающихся для достижения качественного изменения, совершенствования компетенций в рамках имеющейся квалификации инженерапроектировщика.

Программа регламентирует цели, планируемые результаты, трудоемкость и формы обучения, содержание, организационно-педагогические условия, оценку качества подготовки слушателей и включает в себя: учебный план, рабочие программы учебных дисциплин, фонды контрольных оценочных средств, итоговой аттестации, календарный учебный график и другие материалы, обеспечивающие качество подготовки обучающихся.

### **1.2. Нормативные документы, регламентирующие разработку образовательной программы дополнительного профессионального образования – программы повышения квалификации «Autodesk Revit: проектирование искусственных сооружений. Базовый курс.»**

- Профессиональный стандарт № 810 «Специалист в области инженернотехнического проектирования для градостроительной деятельности» (утвержден приказом Министерства труда и социальной защиты Российской Федерации от 28 декабря 2015 г. № 1167н);
- · Профессиональный стандарт № 269н «Специалист в области проектирования металлических конструкций зданий и сооружений промышленного и гражданского назначения» (утвержден приказом Министерства труда и социальной защиты Российской Федерации от 13 марта 2017 г. № 269 н);
- Единый квалификационный справочник должностей руководителей, специалистов и других служащих (ЕКС), 2019. Разделы «*Общеотраслевые квалификационные характеристики должностей работников, занятых на предприятиях, в учреждениях и организациях*» и «*Квалификационные характеристики должностей работников, занятых в научно-исследовательских учреждениях, конструкторских, технологических, проектных и изыскательских организациях*», *«Инженерпроектировщик»* утвержденные Постановлением Минтруда РФ от 21.08.1998 N 37;
- Приказ Минобрнауки России от 01.07.2013 года № 499 «Об утверждении [Порядка](http://www.glavbukh.ru/edoc/?docId=499032387&modId=99#XA00LUO2M6#XA00LUO2M6) [организации и осуществления образовательной деятельности по дополнительным](http://www.glavbukh.ru/edoc/?docId=499032387&modId=99#XA00LUO2M6#XA00LUO2M6) [профессиональным программам»](http://www.glavbukh.ru/edoc/?docId=499032387&modId=99#XA00LUO2M6#XA00LUO2M6);
- · Федеральный закон Российской Федерации от 29.12.2012 года № 273-ФЗ «Об образовании в Российской Федерации».
- «Методические рекомендации-разъяснения по разработке дополнительных профессиональных программ на основе профессиональных стандартов» (Письмо Министерства образования и науки Российской Федерации от 22 апреля 2015 г. № ВК-1032/06 «О направлении методических рекомендаций»);

и др.

### **2. ОБЩАЯ ХАРАКТЕРИСТИКА ПРОГРАММЫ**

### **2.1. Цель реализации программы**

Целью реализации программы повышения квалификации является совершенствование компетенции, необходимой для профессиональной деятельности и повышения профессионального уровня в рамках имеющейся квалификации инженера–проектировщика в части автоматизированного проектирования строительных конструкций.

### **2.2. Планируемые результаты обучения**

### *2.2.1. Характеристика компетенций в рамках имеющейся квалификации, качественное изменение которых осуществляется в результате обучения*

Областью профессиональной деятельности слушателей, прошедших обучение, является проектирование и расчет конструкций зданий и сооружений промышленного и гражданского назначения.

### *2.2.2. Требования к результату освоения программы*

Слушатель, успешно завершивший обучение по данной программе должен

### **знать:**

- · нормативно-техническую документацию по проектированию конструкций;
- · инструменты и принципы трехмерного проектирования;
- порядок создания информационной модели здания:
- · технологию проектирования конструкций;
- · элементы интерфейса;
- армирование конструкций;
- · технологию информационного моделирования зданий и сооружений;
- · возможности информационного проектирования зданий, инженерных систем и строительных конструкций;
- технологию созлания ВІМ молели.

### **уметь:**

- применять элементы интерфейса для управления Autodesk Revit Structure;
- · открывать и закрывать файлы;
- · создавать пользовательский шаблон с настройками;
- · создавать новый проект;
- · создавать сетки строительных осей;
- · создавать и управлять видами;
- · работать с библиотекой компонентов и семейств;
- · моделировать здания с использованием архитектурных элементов;
- · выводить чертеж на листы;
- · оформлять виды;
- · создавать базовые спецификации.

### **выполнять трудовые действия:**

- · осуществлять проектирование конструкций с использованием программного обеспечения Autodesk Revit Structure;
- владеть навыками автоматизированного создания чертежей.

### **обладать профессиональными компетенциями:**

· ПК-1. Проектирование строительных конструкций с использованием программного обеспечения Autodesk Revit.

### **общими компетенциями:**

ОК-1. Осуществлять поиск и использование информации, необходимой для эффективного выполнения профессиональных задач

ОК-2. Принимать решения в стандартных и нестандартных ситуациях и нести за них ответственность

### **2.3. Требования к уровню подготовки поступающего на обучение**

К освоению дополнительной профессиональной программы повышения квалификации **«Autodesk Revit: проектирование искусственных сооружений. Базовый курс.»** допускаются лица, имеющие среднее профессиональное или высшее образование в сфере проектирования конструкций зданий и сооружений.

### **2.4. Трудоемкость обучения**

Нормативная трудоемкость обучения по данной программе –40 час., включая все виды аудиторной и внеаудиторной (самостоятельной) учебной работы слушателя.

Общий срок обучения – 5 рабочих дней.

Продолжительность обучения – 40 час. из них:

- Теоретическое обучение 39 час.,
- Итоговая аттестация (зачет) 1 час.

### **2.5. Форма обучения**

Форма обучения для освоения теоретической части программы – очная.

### **2.6. Режим занятий**

Учебная нагрузка составляет 40 часов, включая все виды аудиторной и внеаудиторной (самостоятельной) учебной работы обучающихся.

### **3. Календарный учебный график, учебный и учебно-тематический план**

# **Автономная некоммерческая организация дополнительного профессионального образования «Консультационно-учебный центр «ИНФАРС»**

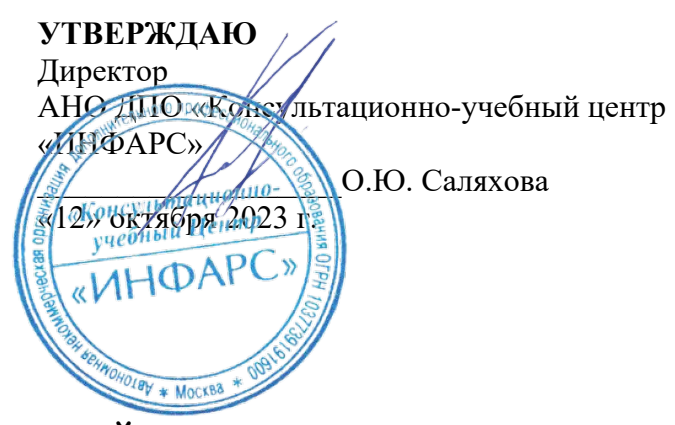

# **КАЛЕНДАРНЫЙ ГРАФИК**

образовательной программы

дополнительного профессионального образования

# **«Autodesk Revit: проектирование искусственных сооружений. Базовый курс.»**

*Цель:* повышение квалификации *Категория слушателей:* специалисты *Трудоемкость обучения:* 40 час. *Форма обучения:* очная *Режим занятий:* не более 8 часов в день

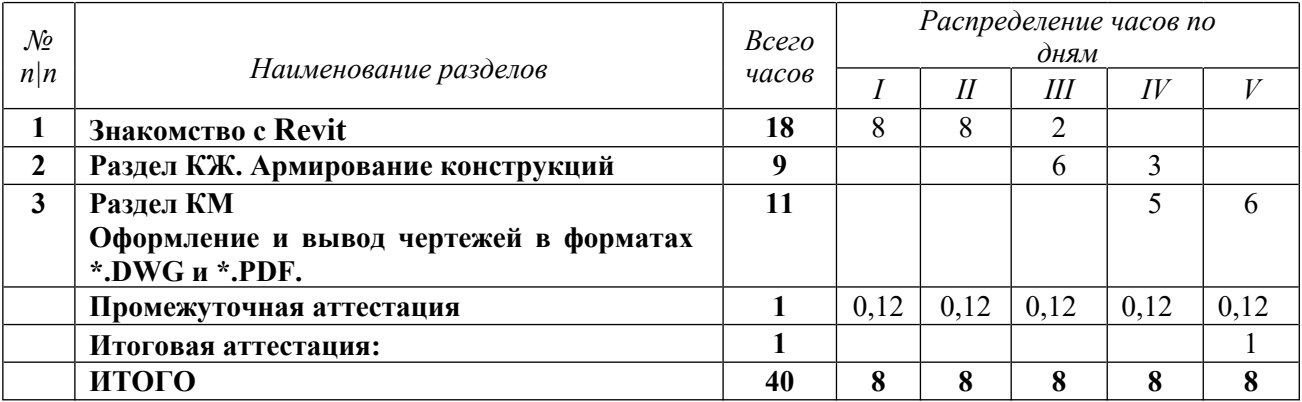

# **Автономная некоммерческая организация дополнительного профессионального образования «Консультационно-учебный центр «ИНФАРС»**

**УТВЕРЖДАЮ** Директор АНО ДПО «Консультационно-учебный центр «ИНФАРС» \_\_\_\_\_\_\_\_\_\_\_\_\_\_\_\_\_\_\_О.Ю. Саляхова  $\frac{2}{\sqrt{2}}$  2*workthopa* 2023 «ИНФАРС **УЧЕБНЫЙ ПЛАН**

образовательной программы дополнительного профессионального образования

# **«Autodesk Revit: проектирование искусственных сооружений. Базовый курс.»**

*Цель:* повышение квалификации *Категория слушателей:* специалисты *Трудоемкость обучения:* 40 час. *Форма обучения:* очная *Режим занятий:* не более 8 часов в день

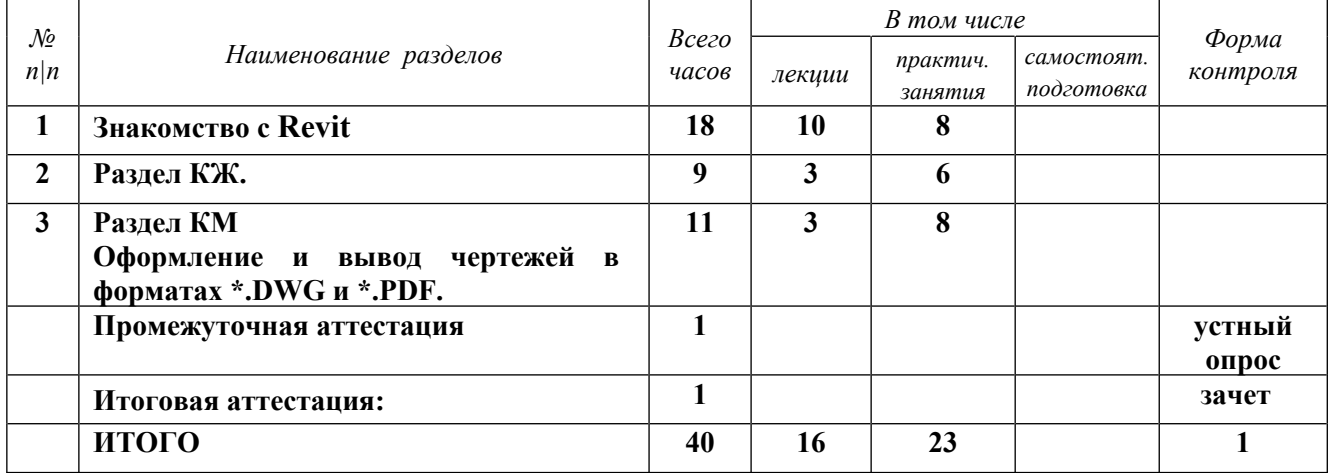

# **4. РАБОЧАЯ ПРОГРАММА УЧЕБНЫХ ДИСЦИПЛИН**

# *Тема 1. Знакомство с Revit*

- 1.1. Что такое BIM. Платформа Revit. В чем его преимущества и ограничения.
- 1.2. Знакомство с интерфейсом программы.
- 1.3. Принципы создания модели. Понятия категории, семейства, типа, экземпляра.
- 1.4. Базовые настройки программы.
- 1.5. Начало работы. Загрузка собственного шаблона проекта и необходимых семейств.
- 1.6. Работа с уровнями и осями.
- 1.7. Обзор инструментов для рисования и редактирования.
- 1.8. Знакомство с библиотекой компонентов и семейств
- 1.9. Работа с несущими конструкциями. Стены, колонны, балки, фундаменты, перекрытия. Способы создания и редактирования.
- 1.10. Создание и управление видами (фасады, разрезы, узлы).
- 1.11. Настройка секущего диапазона для плана. Фрагмент плана.

*Практическое задание №1:*

*Создать один элемент искусственного сооружения по заданию преподавателя. Приложение к заданию №1:*

*1. Шаблон проекта Autodesk Revit - «ADSK\_ШаблонПроекта\_КЖ\_r2019\_v1.1.rte»*

*2. Модель, созданная совместно с преподавателем*

### *Тема 2. Раздел КЖ.*

- 2.1. Общие принципы работы семейств.
- 2.2. Работа с параметрами семейства. Общие параметры.
- 2.3. Создание подпорной стены.
- 2.4. Создание семейств водопропускных труб и элементов водопропускных сооружений.

2.5. Создание опорной части мостового сооружения из железобетонных конструкций.

2.6. Принципы армирования Ж/Б изделий. Защитный слой, формы и типы арматурного стержня, способы раскладки арматурных стержней.

2.7. Армирование железобетонных конструкций.

2.8. Создание видов для одного экземпляра конструкции в проекте.

2.9. Получение спецификаций по конструкциям и арматурным изделиям.*Практическое задание №2:*

*Произвести армирование (частичное) одного из элементов модели (колонна, свая, балка, ростверк)*

*Приложение к заданию №2:*

*Файл с учебной моделью Revit, созданный совместно с преподавателем в процессе обучения*

# *Тема 3. Раздел КМ*

- 3.1. Создание семейств металлической мостовой балки.
- 3.2. Родительские и вложенные семейства. Связь параметров.
- 3.3. Сборка родительского семейства мостовой балки из отдельных элементов.
- 3.4. Установка семейства балки в проекте под нужным уклоном.
- 3.5. Сборка и настройка спецификаций на элементы балки.

# *Практическое задание №3:*

*Создать один элемент искусственного сооружения по заданию преподавателя. Приложение к заданию №3:*

- *1. Шаблон проекта Autodesk Revit -*
	- *«ADSK\_ШаблонПроекта\_КМ\_r2019\_v1.1.rte»*
- *2. Модель, созданная совместно с преподавателем*
- *3.*

*Тема 4. Оформление и вывод чертежей в форматах \*.DWG и \*.PDF.*

- 4.1. Оформление чертежа Ж/Б изделия с использованием 2D компонентов.
- 4.2. Компоновка разрезов и спецификаций на листе.
- 4.3. Настройка листа и штампа. Ведомость рабочих листов.
- 4.4. Настройка графики для проекта Revit.
- 4.5. Экспорт видов и листов в форматы \*.DWG и \*.PDF.

*Практическое задание №4*

# **5. ОРГАНИЗАЦИОННО-ПЕДАГОГИЧЕСКИЕ УСЛОВИЯ**

### **5.1. Материально-техническое обеспечение программы**

### *Оборудование учебного кабинета:*

- · посадочные места по количеству обучающихся;
- · рабочее место преподавателя;
- доска

### *Технические средства обучения:*

- · экран
- мультимедиа проектор
- компьютер преподавателя
- · компьютеры для обучающихся

# **5.2. Учебно-методическое обеспечение программы**

# *Пособие УЦ*

Методическое пособие слушателя по Autodesk Revit для конструкторов. Базовый курс. - 146 c

# **5.3. Информационное обеспечение программы**

### *Перечень нормативной документации:*

1. Конституция Российской Федерации;

2. Градостроительный кодекс Российской Федерации от 29 декабря 2004 г. N 190-ФЗ

3. Закон г. Москвы от 25 июня 2008 г. N 28 "Градостроительный кодекс города Москвы";

4. [Федеральный закон от 30 декабря 2009 г. N 384-ФЗ "Технический регламент о](garantF1://12072032.0) [безопасности зданий и сооружений";](garantF1://12072032.0)

5. ГОСТ 21.508-93 "Система проектной документации для строительства. Правила выполнения рабочей документации генеральных планов предприятий, сооружений и жилищно-гражданских объектов";

6. [Постановление Правительства РФ от 16 февраля 2008 г. N 87 "О составе разделов](garantF1://12058997.0) [проектной документации и требованиях к их содержанию";](garantF1://12058997.0)

7. [Федеральный закон от 22 июля 2008 г. N 123-ФЗ "Технический регламент о](garantF1://12061584.0) [требованиях пожарной безопасности";](garantF1://12061584.0)

8. [Постановление Правительства РФ от 26 декабря 2014 г. N 1521 "Об утверждении](garantF1://70735592.0) [перечня национальных стандартов и сводов правил \(частей таких стандартов и сводов](garantF1://70735592.0) [правил\), в результате применения которых на обязательной основе обеспечивается](garantF1://70735592.0) [соблюдение требований Федерального закона "Технический регламент о безопасности](garantF1://70735592.0) [зданий и сооружений";](garantF1://70735592.0)

9. СП 128.13330.2016. Алюминиевые конструкции. Актуализированная редакция СНиП 2.03.06-85 (утв. Приказом Минстроя России от 16.12.2016 N 948/пр)

10. СП 70.13330.2012. Несущие и ограждающие конструкции. Актуализированная редакция СНиП 3.03.01-87 (утв. Приказом Госстроя от 25.12.2012 N 109/ГС) (ред. от 26.12.2017)

11. СП 41.13330.2012. Бетонные и железобетонные конструкции гидротехнических сооружений. Актуализированная редакция СНиП 2.06.08-87 (утв. Приказом Минрегиона России от 29.12.2011 N 635/13) (ред. от 28.11.2018)

12. СП 16.13330.2017. Стальные конструкции. Актуализированная редакция СНиП II-23-81\* (утв. Приказом Минстроя России от 27.02.2017 N 126/пр) (ред. от 16.08.2018)

13. СП 118.13330.2012 Общественные здания и сооружения. Актуализированная редакция СНиП 31-06-2009 (с Изменениями N 1, 2, 3);

14. СП 257.1325800.2016 Здания гостиниц. Правила проектирования;

15. ГОСТ Р 21.1101-2013 Система проектной документации для строительства (СПДС). Основные требования к проектной и рабочей документации;

16. ГОСТ 21.501-2011 Правила выполнения рабочей документации архитектурных и конструктивных решения

17. СНиП 11-04-2003 Инструкция о порядке разработки, согласования, экспертизы и утверждения градостроительной документации

18. СНиП 2.03.01-84\* Бетонные и железобетонные конструкции

19. МДС 13-1.99 Инструкция о составе, порядке разработки, согласования и утверждения проектно-сметной документации на капитальный ремонт жилых зданий.

### *Перечень учебной литературы:*

1. Ланцов А.Л. Autodesk Revit 2014. Компьютерное проектирование зданий: учебное пособие – М.: ООО «Технология ЦД», 2013.-672 с.

### *Перечень Интернет-ресурсов:*

- 1. <https://infars.ru/>
- 2. <https://blog.infars.ru/>
- 3. <https://www.autodesk.ru/> Официальный сайт Autodesk
- 4. <https://knowledge.autodesk.com/community/collection/28236> Коллекция файлов по BIM-Стандартам (Стандарты, шаблоны, семейства и т.п.)
- 5. <https://knowledge.autodesk.com/ru/support> База знаний по продуктам Autodesk
- 6. <https://forums.autodesk.com/t5/revit-bim-russkiy/bd-p/382> Форум Autodesk по Revit
- 7. <https://forums.autodesk.com/t5/russkiy/ct-p/5056> Форум по продуктам Autodesk на русском языке
- *8.* [https://www.youtube.com/watch?v=wz9pAn7X8UM&list=PLZmcgESHTHSedNA4WnAqI](https://www.youtube.com/watch?v=wz9pAn7X8UM&list=PLZmcgESHTHSedNA4WnAqI1zl_DpA4FYjF) [1zl\\_DpA4FYjF](https://www.youtube.com/watch?v=wz9pAn7X8UM&list=PLZmcgESHTHSedNA4WnAqI1zl_DpA4FYjF) *Видео шпаргалка по шаблону ADSK 2019 от BIM2B*
- 9. <https://www.youtube.com/>

### **5.4. Общие требования к организации образовательного процесса**

Теоретические занятия проводятся с обучающимися в оборудованном кабинете с использованием учебных наглядных пособий, стендов, компьютерной техники и мультимедийных систем обучения.

Количество часов учебного плана, отводимое на изучение отдельных тем, последовательность их изучения в случае необходимости могут быть изменены при условии, что программы будут выполнены полностью по содержанию и общему количеству часов.

#### **5.5. Кадровое обеспечение образовательного процесса**

Педагогический состав, обеспечивающий обучение, должен соответствовать следующим минимальным требованиям:

- иметь среднее профессиональное или высшее образование, соответствующее профилю преподаваемой дисциплины;

К проведению обучения также привлекаются специалисты организаций, имеющие опыт практической деятельности в соответствующей профессиональной сфере.

# **6. ОЦЕНКА КАЧЕСТВА ОСВОЕНИЯ ПРОГРАММЫ**

#### **6.1. Формы текущего контроля и промежуточной аттестации**

Оценка качества освоения программы включает текущий контроль знаний и итоговую аттестацию обучающихся.

В процессе обучения осуществляется текущий контроль знаний, который обеспечивает оценку уровня освоения изучаемой программы и проводится преподавателем в виде выполнения практической работы, после изучения теоретической части.

Текущий контроль позволяет своевременно выявить затруднения в освоении программы обучения и внести коррективы.

#### **6.2. Форма итоговой аттестации**

Формой итоговой аттестации является зачет. Оценка качества освоения дополнительных профессиональных программ проводится в отношении соответствия результатов освоения дополнительной профессиональной программы заявленным целям и планируемым результатам обучения.

#### **6.3. Документы, выдаваемые по окончании обучения**

Лицам, успешно прошедшим итоговую аттестацию, выдаются удостоверение о повышении квалификации установленного учебным центром образца.

#### **7. РАЗРАБОТЧИКИ ПРОГРАММЫ**

Учебно-программную документацию разработал преподаватель АНО ДПО «Консультационно-учебный центр «ИНФАРС»» Щербачев А.Б.

### **8. ФОНД ОЦЕНОЧНЫХ СРЕДСТВ**

#### *Список вопросов для итоговой оценки знаний:*

- *1. Как называется базовый файл формата \*.rte, на основе которого создается проект? (Шаблон проекта)*
- *2. Как называется группа элементов, используемых при создании модели? (Категория)*
- *3. Какие типы семейств существуют? (Системные и загружаемые)*
- *4. Расширение файла семейства? (\*.rfa)*
- *5. Каких видов бывают параметры? (Типа и экземпляра)*
- *6. Наиболее универсальная категория семейств для создания искусственных сооружений? (Обобщенная модель)*
- *7. Какие элементы используются для параметризации геометрии семейства (являются основой семейств)? (Опорные плоскости и вспомогательные линии)*
- *8. На каких плоскостях возможно размещение элементов? (Рабочая плоскость и грань)*
- *9. Как называется \*.txt файл, в котором хранится набор параметров, используемых при создании элементов и спецификаций? (Файл общих параметров)*
- *10. Как называется общий файл, связанный с локальными файлами участников проекта, через который ведется совместная работа? (Файл хранилище)*